DEMERRISSE Guillaume LAGOUIN Méryl LEROY Damien

# Éléments Finis Appliqués aux Structures : Étude du voilement d'une plaque

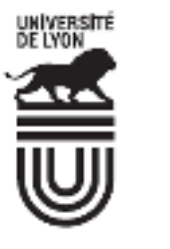

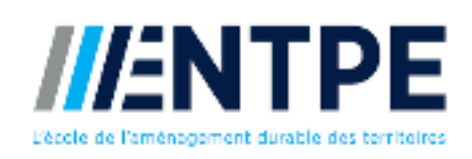

# Table des matières

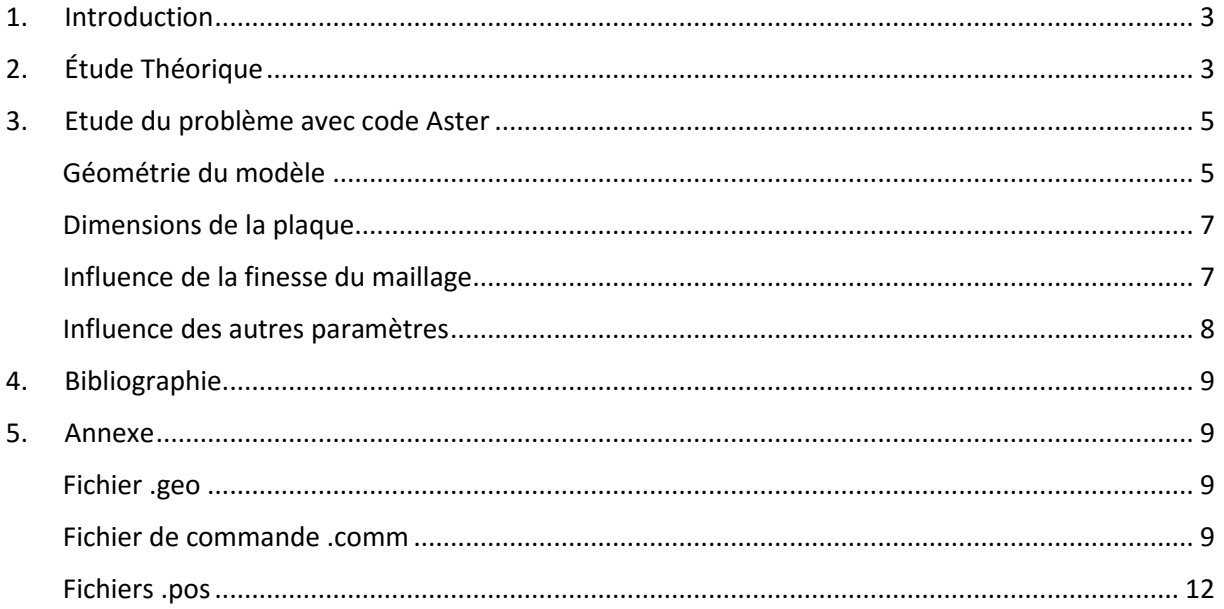

## <span id="page-2-0"></span>1. Introduction

Dans ce rapport nous nous intéresserons au voilement d'une plaque tridimensionnelle comportant deux dimensions prépondérantes devant la troisième. Nous étudierons d'abord la théorie du voilement, avec les équations générales de la mécanique, puis nous modéliserons le phénomène du voilement avec le logiciel Code Aster. Nous comparerons alors les résultats obtenus.

# <span id="page-2-1"></span>2. Étude Théorique

On considère le modèle suivant :

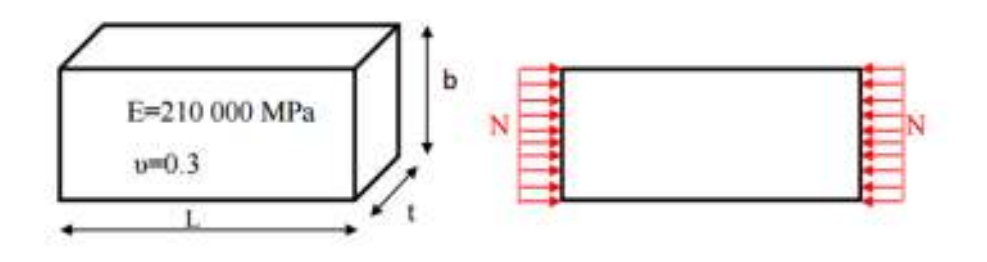

*Figure 1 - Plaque et chargement considérés* 

Description du modèle :

On applique une contrainte sur deux des extrémités de la plaque (cf figure 1).

La plaque reste plane jusqu'à ce que la charge atteigne une valeur critique. Au-delà de celle-ci, la plaque flambe avec déplacements latéraux.

L'équation différentielle régissant l'équation du flambement s'écrit :

$$
\frac{\partial^4 \mathbf{w}}{\partial x^4} + 2 \frac{\partial^4 \mathbf{w}}{\partial x^2 \partial y^2} + \frac{\partial^4 \mathbf{w}}{\partial y^4} = \frac{\mathbf{N}}{\mathbf{D}} \frac{\partial^2 \mathbf{w}}{\partial x^2}
$$

Avec w(x,y), la déformation de la plaque,

Et D rigidité en flexion de la plaque :

$$
D = \frac{E t^3}{12 \left(1 - v^2\right)}
$$

On trouve une solution générale à cette équation de la forme (par rapport à la figure 1 on a ici, a=L) :

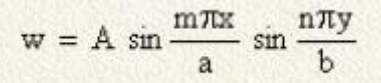

Les conditions aux limites sont les suivantes : pas de déplacement aux extrémités encastrées.

$$
w = \frac{\partial^2 w}{\partial x^2} = 0 \quad \text{pour} \quad x = 0
$$
  

$$
w = \frac{\partial^2 w}{\partial x^2} = 0 \quad \text{pour} \quad x = a
$$
  

$$
w = \frac{\partial^2 w}{\partial y^2} = 0 \quad \text{pour} \quad y = 0
$$
  

$$
w = \frac{\partial^2 w}{\partial y^2} = 0 \quad \text{pour} \quad y = b
$$

Nous résolvons alors le problème à l'aide du logiciel Maple pour obtenir N en fonction des paramètres du problème.

La solution de l'équation est de la forme :

$$
w = (x, y) \to A \sin\left(\frac{m \pi x}{a}\right) \sin\left(\frac{n \pi y}{b}\right)
$$

Puis on injecte dans l'équation différentielle :

$$
eq:=\frac{A\sin\left(\frac{m\pi x}{a}\right)m^4\pi^4\sin\left(\frac{n\pi y}{b}\right)}{a^4}+\frac{2A\sin\left(\frac{m\pi x}{a}\right)m^2\pi^4\sin\left(\frac{n\pi y}{b}\right)n^2}{a^2b^2}+\frac{A\sin\left(\frac{m\pi x}{a}\right)\sin\left(\frac{n\pi y}{b}\right)n^4\pi^4}{b^4}
$$

On trouve alors l'expression de N :

$$
N = -\frac{D\left(\frac{A\sin\left(\frac{m\pi x}{a}\right)m^4\pi^4\sin\left(\frac{n\pi y}{b}\right)}{a^4} + \frac{2A\sin\left(\frac{m\pi x}{a}\right)m^2\pi^4\sin\left(\frac{n\pi y}{b}\right)n^2}{a^2b^2} + \frac{A\sin\left(\frac{m\pi x}{a}\right)\sin\left(\frac{n\pi y}{b}\right)n^4\pi^4}{b^4}\right)a^2\right)}{A\sin\left(\frac{m\pi x}{a}\right)m^2\pi^2\sin\left(\frac{n\pi y}{b}\right)}
$$

puis sa factorisation :

$$
-\frac{D\,\pi^2\,\big(m^2\,b^2 + n^2\,a^2\big)^2}{a^2\,b^4\,m^2}
$$

Avec m et n désignant le nombre de demi-ondes respectivement dans les directions x et y.

La plus petite valeur de N (en valeur absolue) est donc la charge critique  $N_{cr}$  sera obtenue pour n=1. On a alors :

$$
N_{cr} = -k \frac{\pi^2 D}{b^2}
$$

Avec  $k = \left(\frac{bm}{a} + \frac{a}{bm}\right)$ 2 . En cherchant à minimiser k on minimise la fonction  $f(x) = \frac{x}{n}$  $\frac{x}{p} + \frac{p}{x}$  $\frac{p}{x}$ . On a donc le minimum quand  $x = p$  donc quand  $x = \frac{a}{b}$  $\frac{1}{b}$ .

Ainsi on a

$$
N_{cr} = -\mathbf{k} \left(\frac{\mathbf{a}}{\mathbf{b}}\right) \cdot \frac{\pi^2 D}{\mathbf{b}^2}
$$

On peut alors exprimer la valeur de k en fonction du mode et du ratio $\frac{a}{b}$ ce qui nous donne les courbes suivantes :

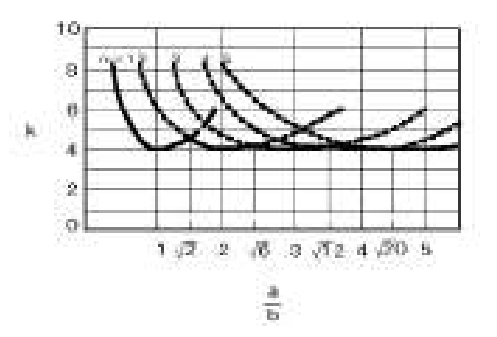

*Figure 2 - coefficient k en fonction du rapport a/b*

Si la plaque flambe en une demi-onde, alors  $m = 1$  et k prend sa valeur minimale (égale à 4) quand  $a = b$ , c'est-à-dire pour une plaque carrée.

De la même manière, si la plaque flambe en deux demi-ondes, alors  $m = 2$  et k atteint sa valeur minimale (aussi égale à 4) pour  $a = 2b$ .

## <span id="page-4-0"></span>3. Etude du problème avec code Aster

#### <span id="page-4-1"></span>Géométrie du modèle

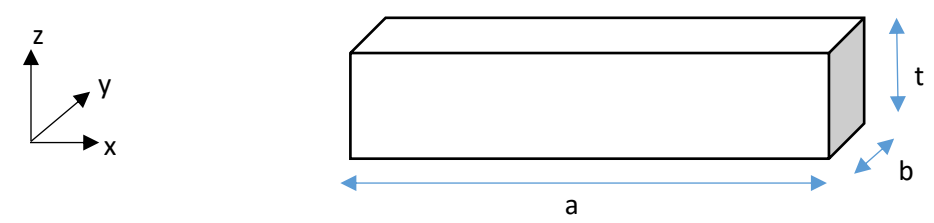

Dans un premier temps on définit la géométrie sur le logiciel GMSH. Lors de cette définition du modèle sur GMSH on utilise une plaque d'épaisseur t=0.01m, de largeur « b », et de longueur « a ». Nous allons faire varier a et b au cours de nos différents essais.

Ensuite on passe sur le logiciel Eficas. Afin de définir le maillage nous allons utiliser des modèles de coques élémentaires 3D de vecteur normal (0,0,1).

Dans un deuxième temps on applique au maillage les propriétés du matériau.

On traduit ensuite les conditions aux limites. Les « frontières » du matériau sont bloquées dans la direction Z. Dans la partie théorique nous sommes partis du principe qu'une force identique est appliquée sur chacune des largeurs de la plaque. Par soucis de praticité, dans le logiciel nous imposons une force deux fois plus importante sur une des largeurs et encastrons l'autre largeur, ce qui revient au problème suivant, équivalent au problème initial.

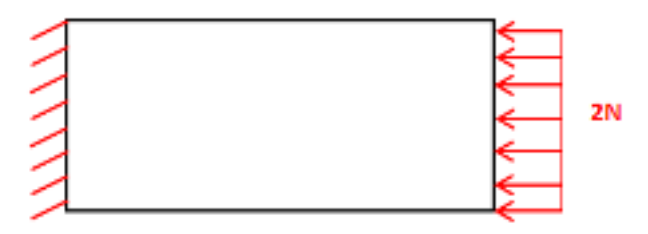

*Figure 3 - Problème équivalent considéré* 

Afin de définir les cas de chargement on utilise sous la commande *mécastatique* le chargement piloté qui nous permet de pondérer le chargement imposé par un coefficient k variable.

On a donc :  $N_{cr} = -k * 2N$  avec N fixé.

Le logiciel après interpolation nous fournit les valeurs de  $N_{cr}$  et des fichiers .pos qui nous permettent d'obtenir les champs de déplacements de la plaque. Les fichiers .pos nous permettent de savoir quel est le mode considéré.

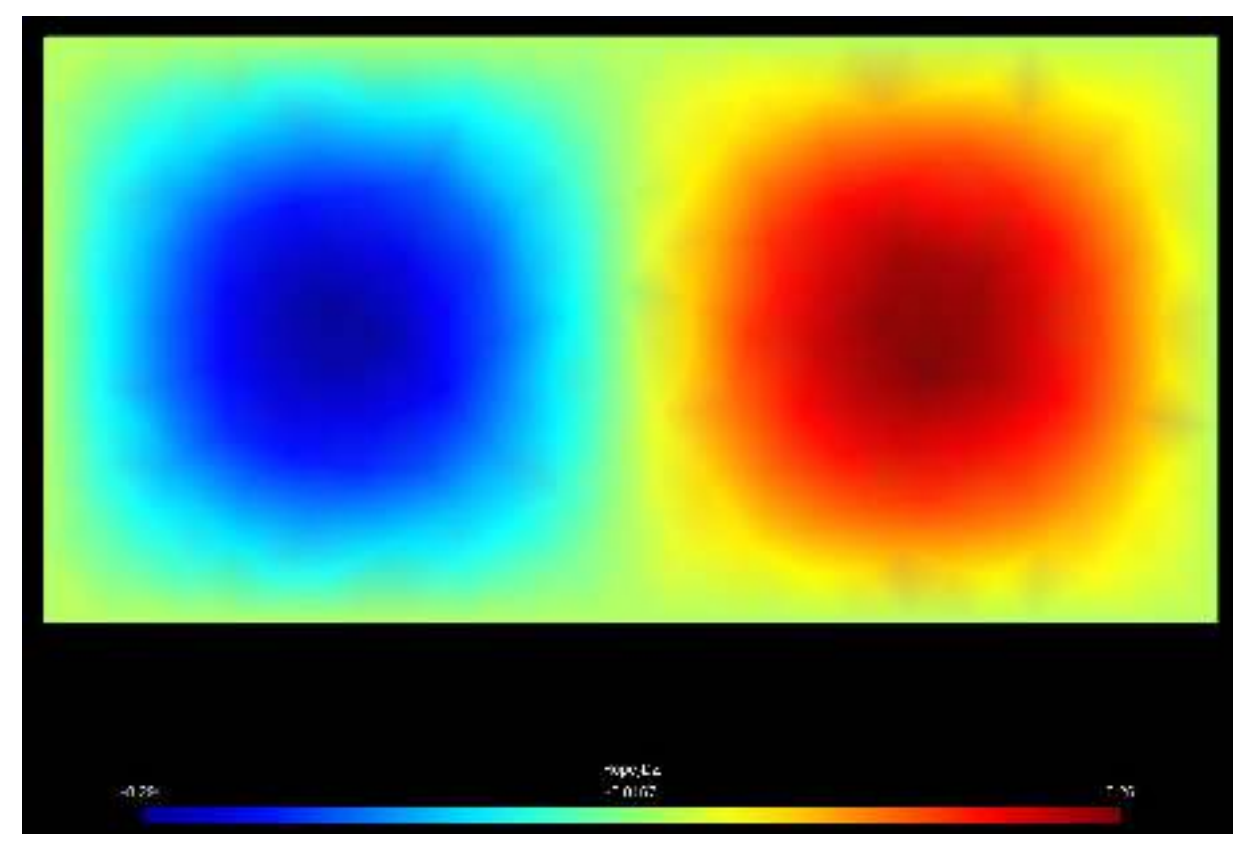

*Figure 4 - fichier .pos lu dans GMSH* 

Par exemple si le fichier .pos lu dans GMSH nous renvoie l'image suivante, on remarque qu'il y a deux modes de vibration : on a alors m=2. Nous obtenons la valeur de k en divisant N<sub>cr</sub> par -2N (le moins traduisant l'orientation de la force suivant  $-\vec{e_x}$ ).

#### <span id="page-6-0"></span>Dimensions de la plaque

On étudie désormais des plaques de dimensions différentes que l'on caractérisera par le rapport  $\frac{a}{b}$  $\overline{b}$ . Pour chaque dimension de plaque considérée, on détermine la valeur de pas optimale (voire partie suivante) et on en déduit le chargement critique ainsi que le coefficient à appliquer à la charge pour atteindre la valeur de chargement critique. On trouve alors les valeurs suivantes :

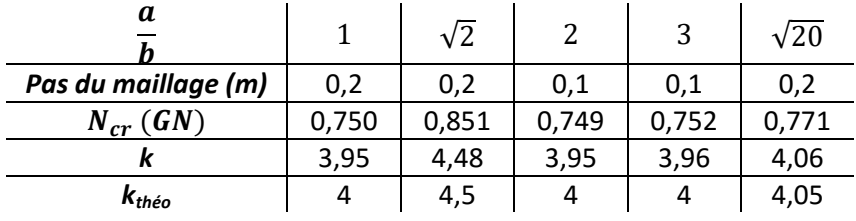

Il vient alors que le coefficient k est bien proche des valeurs théoriques (cf figure 2). D'autre part, on trouve un chargement critique de l'ordre de 775 MN.

#### <span id="page-6-1"></span>Influence de la finesse du maillage

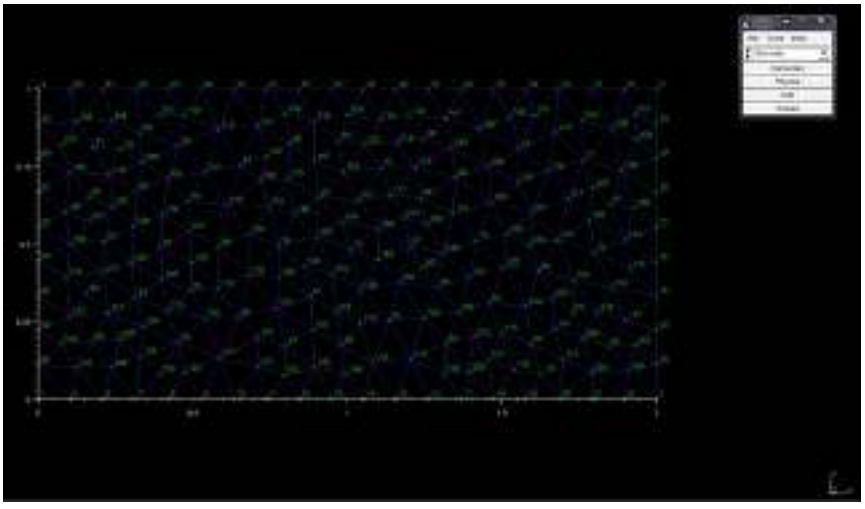

*Figure 5 - Maillage d'une plaque* 

On s'intéresse à l'influence de la finesse du maillage sur la précision des résultats. Pour cela, on détermine, pour deux dimensions de plaque différentes, le pourcentage d'erreur entre le chargement critique obtenu via Code Aster et la valeur théorique ainsi que le temps de calcul du logiciel.

$$
Pour \frac{a}{b} = 1:
$$

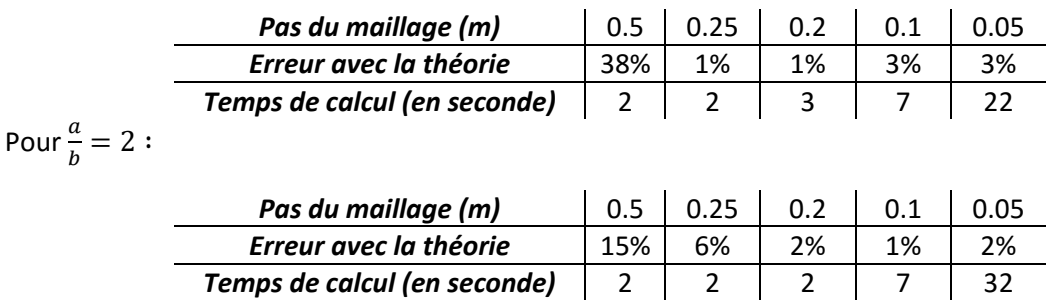

Ainsi, plus le maillage est fin, plus le temps de calcul est important. De plus, il apparaît qu'augmenter la précision du maillage ne diminue pas systématiquement l'erreur. On constate alors qu'afin d'obtenir une valeur de chargement critique la plus précise possible pour un temps de calcul acceptable, il faut prendre un pas de maillage compris entre 0,1 et 0,2. Cette valeur peut être affinée une fois les dimensions de la plaque choisies.

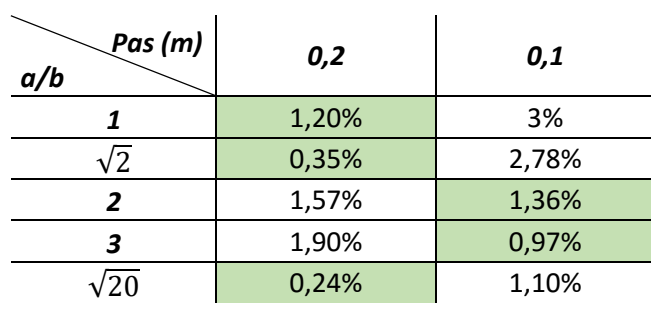

#### <span id="page-7-0"></span>Influence des autres paramètres

 $\mathcal{L}^{\mathcal{L}}$ 

On s'intéresse ici à l'influence sur le pas de maillage le plus adapté des variations des paramètres suivants : l'épaisseur de la plaque, le module d'Young et le coefficient de Poisson. On considère pour cela une plaque de rapport  $\frac{a}{b} = 3$ .

On trouve alors :

- lorsque l'épaisseur t de la plaque varie :

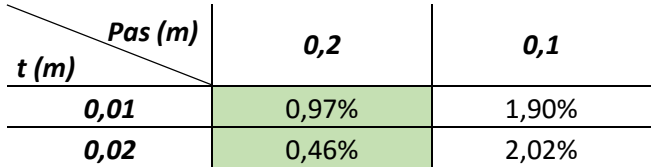

- lorsque le module d'Young varie :

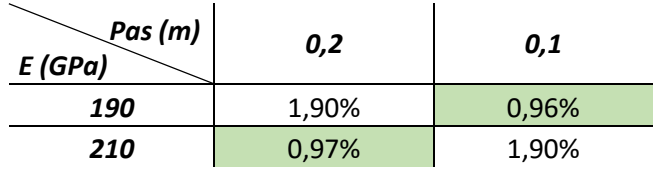

- lorsque le coefficient de Poisson :

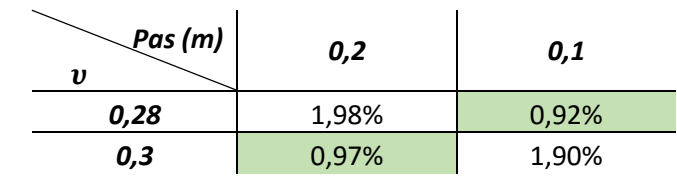

En conclusion, nous pouvons observer que faire varier ces différents paramètres n'a pas d'incidence significative sur la précision des résultats ; nous observons toujours une différence entre les résultats théoriques et les résultats expérimentaux de l'ordre de 1 à 2%. Cette différence peut s'expliquer par les approximations dues au calcul en élément finis.

# <span id="page-8-0"></span>4. Bibliographie

Notice de calcul Code Aster : [http://www.code-aster.org/doc/v10/fr/man\\_u/u2/u2.08.04.pdf](http://www.code-aster.org/doc/v10/fr/man_u/u2/u2.08.04.pdf)

Théorie des déformations :<http://www.mmaya.fr/Insta/amphi/Lecon-6-3.htm>

# <span id="page-8-1"></span>5.Annexe

<span id="page-8-2"></span>Fichier .geo //Point  $h=0.2$ ; Point(1) =  $\{0, 0, 0, h\}$ ; Point(2) =  $\{3, 0, 0, h\}$ ; Point(3) =  $\{3, 1, 0, h\}$ ; Point(4) =  $\{0, 1, 0, h\}$ ; //Line  $Line(1) = \{1, 2\};$  $Line(2) = {2, 3};$  $Line(3) = {3, 4};$  $Line(4) = \{4, 1\};$ Line Loop(1000006) =  $\{3, 4, 1, 2\}$ ; //surfaces Plane Surface(6) = {1000006};

```
//conditions aux limites 
Physical Line(10001)={1}; //section d'encastrement 
Physical Line(10002)={2}; //section d'encastrement 
Physical Line(10003)={3}; //section d'encastrement 
Physical Line(10004)={4}; //section d'encastrement 
Physical Surface(10000)={6};
```
#### <span id="page-8-3"></span>Fichier de commande .comm DEBUT();

PRE\_GMSH();

mail=LIRE\_MAILLAGE();

TRI6=CREA\_MAILLAGE(MAILLAGE=mail, LINE\_QUAD=\_F(TOUT='OUI', PREF\_NOEUD='NS',),);

TRI7=CREA\_MAILLAGE(MAILLAGE=TRI6, MODI\_MAILLE=\_F(TOUT='OUI', OPTION='TRIA6\_7', PREF\_NOEUD='NT',),);

```
MODELE=AFFE_MODELE(MAILLAGE=TRI7, 
          AFFE=_F(TOUT='OUI', 
              PHENOMENE='MECANIQUE', 
              MODELISATION='COQUE_3D',),);
```
TRI7=MODI\_MAILLAGE(reuse =TRI7, MAILLAGE=TRI7, ORIE\_NORM\_COQUE=\_F(GROUP\_MA='GM10000', VECT\_NORM=(0.0,0.0,1.0,), NOEUD='N1',), MODELE=MODELE,);

mater=DEFI\_MATERIAU(ELAS=\_F(E=210000,  $NU=0.3,$ ),);

CHMAT=AFFE\_MATERIAU(MAILLAGE=TRI7, AFFE=\_F(TOUT='OUI', MATER=mater,),);

CARAELEM=AFFE\_CARA\_ELEM(MODELE=MODELE, COQUE=\_F(GROUP\_MA='GM10000', EPAIS=0.01,),);

CONDLIM=AFFE\_CHAR\_MECA(MODELE=MODELE, DDL\_IMPO=(\_F(GROUP\_MA='GM10001',  $DZ=0,$ ), \_F(GROUP\_MA='GM10002',  $DZ=0.$ ). \_F(GROUP\_MA='GM10003',  $DZ=0,$ ), \_F(GROUP\_MA='GM10004',  $DX=0$ ,  $DY=0$ , DZ=0,),),);

CHARGEME=AFFE\_CHAR\_MECA(MODELE=MODELE, FORCE ARETE= F(GROUP MA='GM10002', FX=10,),);

RESC11P1=MECA\_STATIQUE(MODELE=MODELE, CHAM\_MATER=CHMAT, CARA\_ELEM=CARAELEM, EXCIT=(\_F(CHARGE=CONDLIM,), \_F(CHARGE=CHARGEME,),),);

SIGC11P1=CREA\_CHAMP(TYPE\_CHAM='ELGA\_SIEF\_R', OPERATION='EXTR', RESULTAT=RESC11P1,

```
 NOM_CHAM='SIEF_ELGA_DEPL',);
```
REGC11P1=CALC\_MATR\_ELEM(OPTION='RIGI\_GEOM', MODELE=MODELE, CARA\_ELEM=CARAELEM, SIEF\_ELGA=SIGC11P1,);

REMEP1=CALC\_MATR\_ELEM(OPTION='RIGI\_MECA', MODELE=MODELE, CHAM\_MATER=CHMAT, CARA\_ELEM=CARAELEM, CHARGE=(CHARGEME,CONDLIM,),);

NUP1=NUME\_DDL(MATR\_RIGI=REMEP1,);

RAMC1P1=ASSE\_MATRICE(MATR\_ELEM=REMEP1, NUME\_DDL=NUP1,);

RAGEP1=ASSE\_MATRICE(MATR\_ELEM=REGC11P1, NUME\_DDL=NUP1,);

MODP1=MODE\_ITER\_SIMULT(MATR\_A=RAMC1P1, MATR\_B=RAGEP1, NMAX\_ITER\_SOREN=800, TYPE\_RESU='MODE\_FLAMB', CALC\_FREQ=\_F(OPTION='PLUS\_PETITE', NMAX\_FREQ=1,),);

CDEPL=CREA\_CHAMP(TYPE\_CHAM='NOEU\_DEPL\_R', OPERATION='EXTR', RESULTAT=MODP1, NOM\_CHAM='DEPL',);

DEPLR=CREA\_CHAMP(TYPE\_CHAM='NOEU\_DEPL\_R', OPERATION='AFFE', MAILLAGE=mail, AFFE=\_F(TOUT='OUI', NOM\_CMP='DZ', VALE=0.0,),);

Hope=PROJ\_CHAMP(CHAM\_NO=CDEPL, CHAM\_NO\_REFE=DEPLR,);

IMPR\_RESU(RESU=\_F(RESULTAT=MODP1, NOM\_CHAM='DEPL', TOUT\_PARA='OUI',),); DEFUFI(IMPRESSION=\_F(NOM='ficpos', UNITE=55,),);

```
IMPR_RESU(RESU=_F(FORMAT='GMSH', 
          CHAM_GD=Hope, 
          NOM_CMP='DZ', 
          FICHIER='ficpos',),); 
FERMER(UNITE=55,); 
FIN();
```
<span id="page-11-0"></span>Fichiers .pos

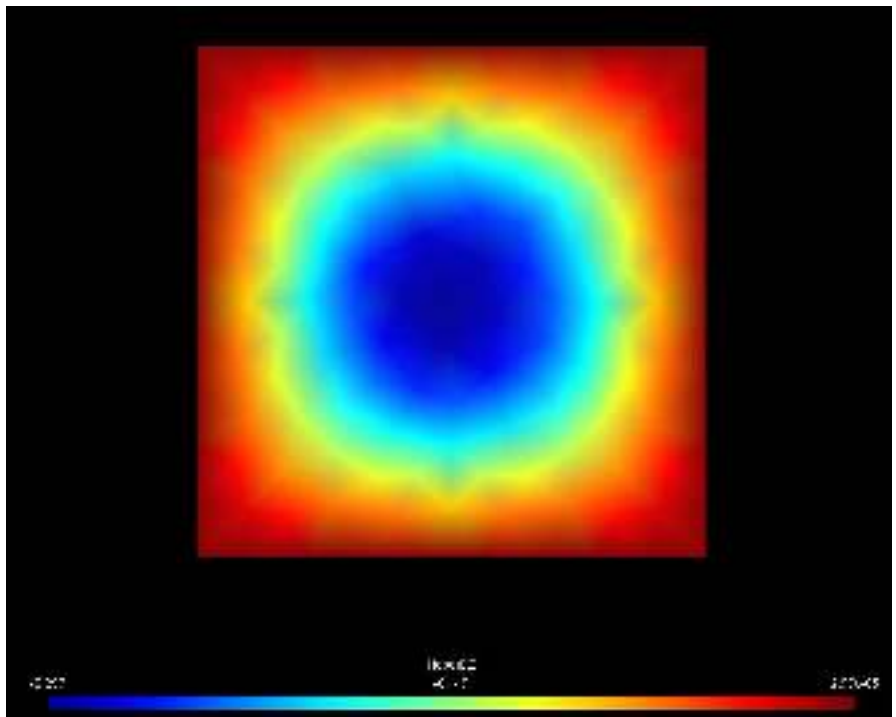

*Figure 6 - Plaque à un mode de vibration*

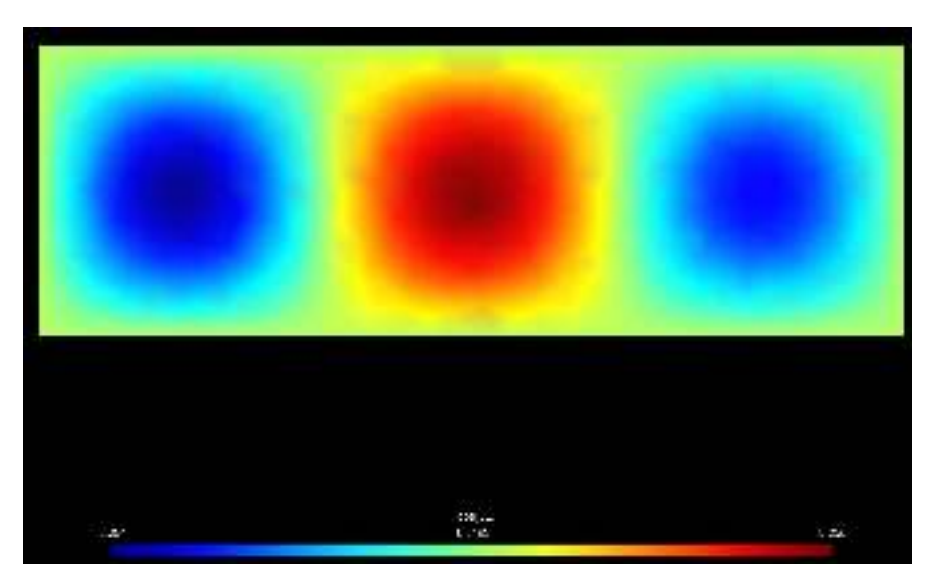

*Figure 7 - Plaque à trois modes de vibration*